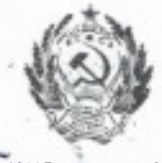

## САНКТ-ПЕТЕРБУРГ

## АДМИНИСТРАЦИЯ КАЛИНИНСКОГО РАПОНА

**ПОСТАНОВЛЕНИЕ** 

 $\frac{18/62}{20032010}$ 

Санкт-Петербург

О создании хозрасчетного Управления по внешкольной и досуговой работе Комитета по народному образованию Администрации Калининского района г.Санкт-Петербурга

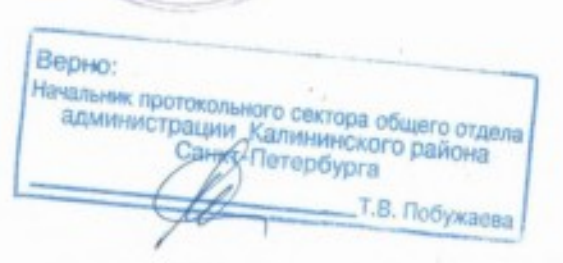

*<u><i><u><b>INPOTOKOMbHb</u>*</u></u> CEKTOP

В целях совершенствования системы воспитательной и досуговой работы с населением по месту жительства, во исполнение распоряжения Мэра Санкт-Петербурга # 992-р от 9.12.93 г. "Об организации подростковых центров" и постановления Главы администрации # 2219 от 23.12.93 "О реорганизации системы подростковых клубов в районе", на основании ст.33 Закона РФ "О местном самоуправлении в РФ".

HOCTAHOBJAH:

І. Создать хозрасчетное Управление по внешкольной и досутовой работе Комитета по народному образованию Администрации Калининского района г. Санкт-Петербурга.

2. Утвердить Положение о хозрасчетном Управлении по внешкольной и досуговой работе Комитета по народному образованию Администрации Калининского района г. Санкт-Петербурга (приложение).

3. Установить местонахождение хозрасчетного Управления по внешкольной и досуговой работе Комитета по народному образованию Администрации Калининского района г. Санкт-Петербурга по адресу: 195009, Санкт-Петербург, пер. Финский, д. 7.

4. Назначить начальником хозрасчетного Управления по внешкольной и досуговой работе Комитета по народному образованию Администрации Калининского района г. Санкт-Петербурга Самойлову Татьяну Ивановну.

5. Начальнику хозрасчетного Управления по внежкольной и досуго-

BDA DROCTS KOMITET NG MADOMNOMY OODSSOBAHID AMMERICADELTE KSAMHINGKOFC

района г. Санкт-Петербурга в установленном порядке открыть расчетный счет Управления и подготовить бланки и печати Управления.

6. Контроль за выполнением настоящего Постановления оставляю за собой.

Глава администрации

М.Г.Михайловский

Этингоф

 $2.04.$ 

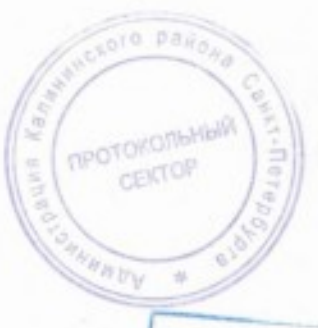

Верно: Начальник протокольного сектора общего отдела<br>администрации Калининского района<br>Сабот-Петербурга Т.В. Побужаева